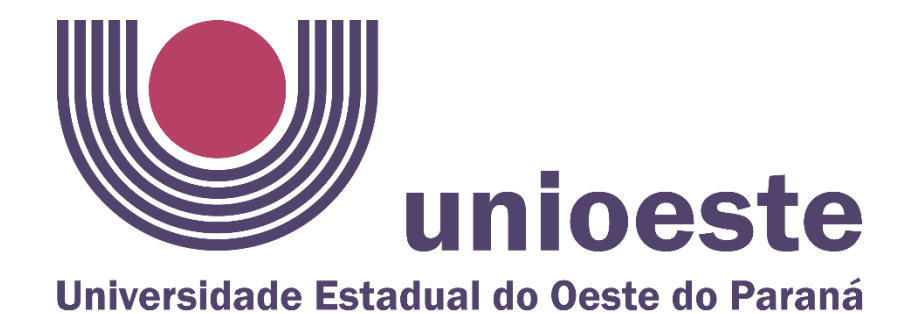

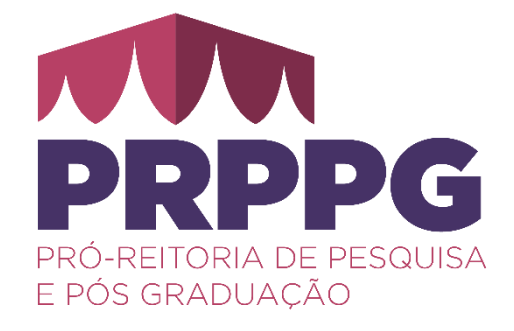

# **TUTORIAL PARA GERAR OS CERTIFICADOS SIMPLIFICADOS NO SISTEMA LATO**

**PRÓ-REITORIA DE PESQUISA E PÓS-GRADUAÇÃO Certificados** *lato sensu*

Graciolina Sant' Anna Da Rosa

Moisés Pedro Marcante Monteiro

[prppg.lato@unioeste.br](mailto:prppg.lato@unioeste.br)

**Diretoria de Pós-graduação da PRPPG** Versão 1.0 (Julho/2024) 1

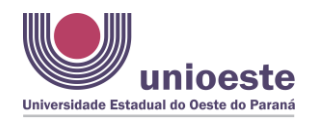

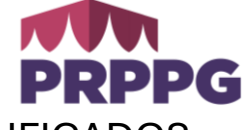

TUTORIAL PARA GERAR OS CERTIFICADOS SIMPLIFICADOS NO SISTEMA LATO:

### **Primeiro:**

No sistema Lato, em relatórios>certificados simplificados

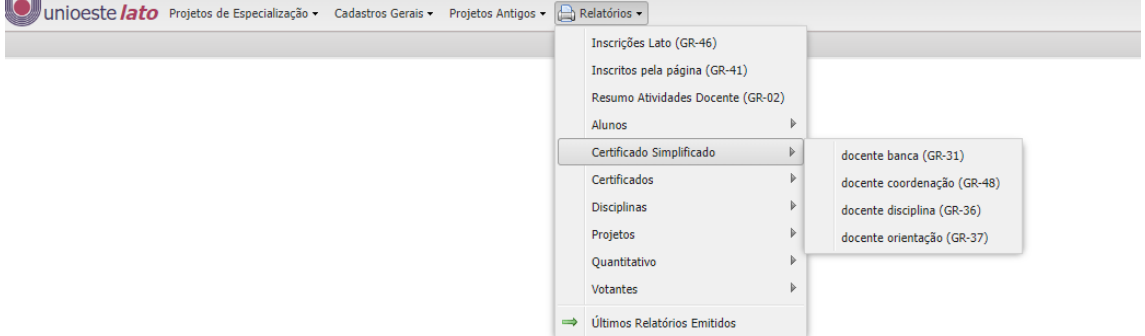

#### **Segundo:**

Escolha qual certificado gerar:

1 - No caso de certificado de **participação em banca**, deixando o espaço "aluno" em branco, geram todas as bancas:

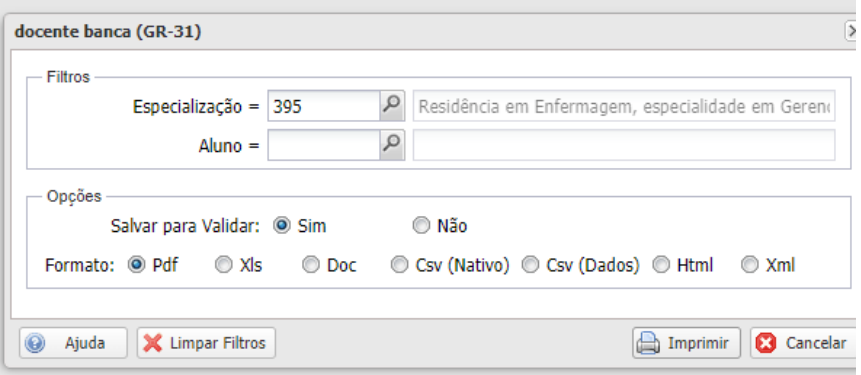

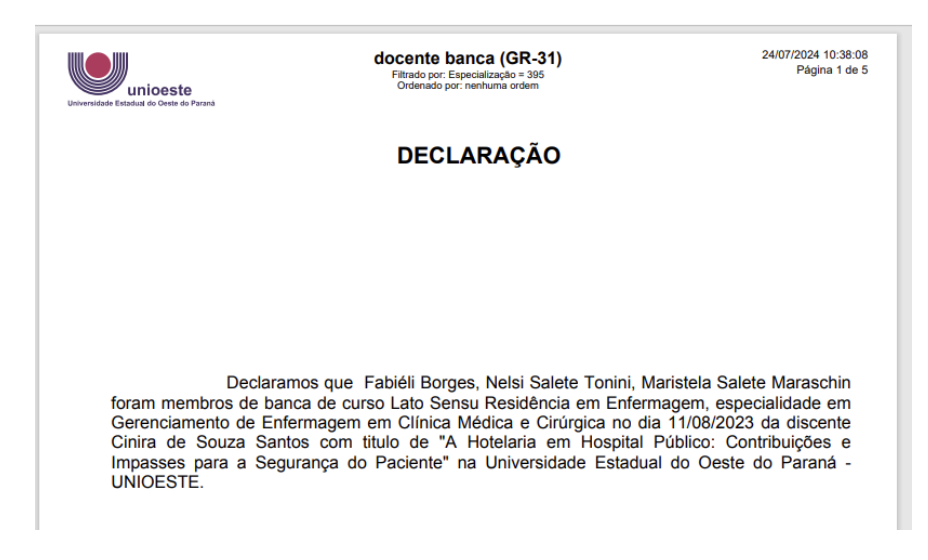

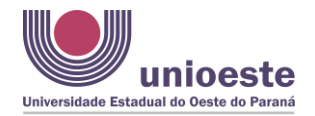

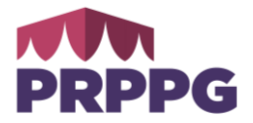

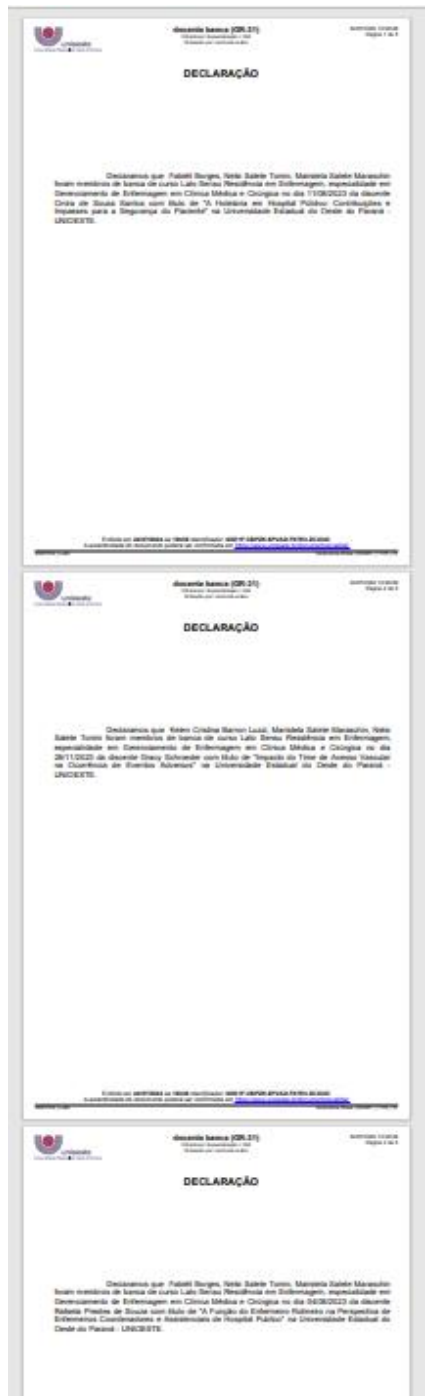

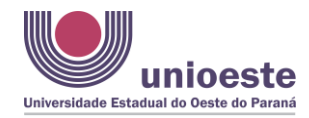

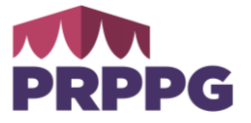

2 - No caso de **certificado de coordenação**:

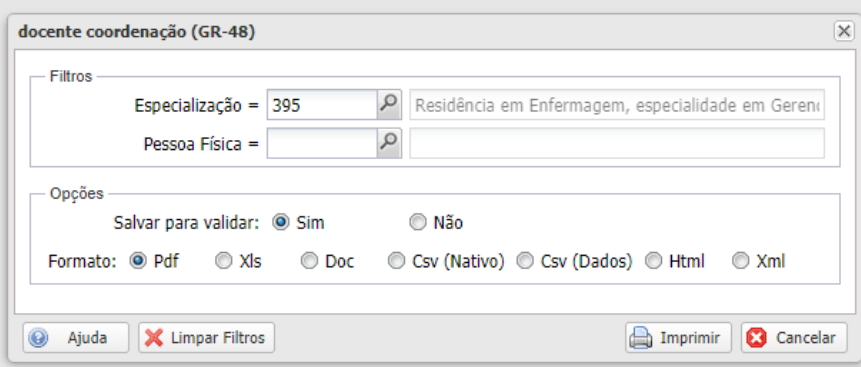

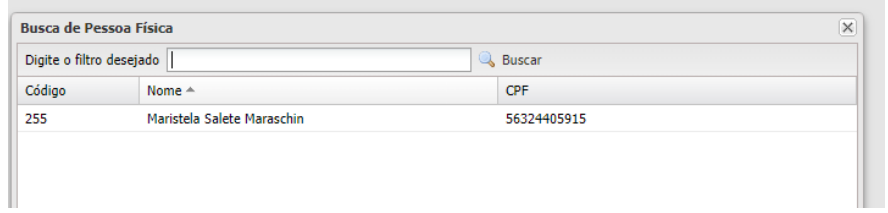

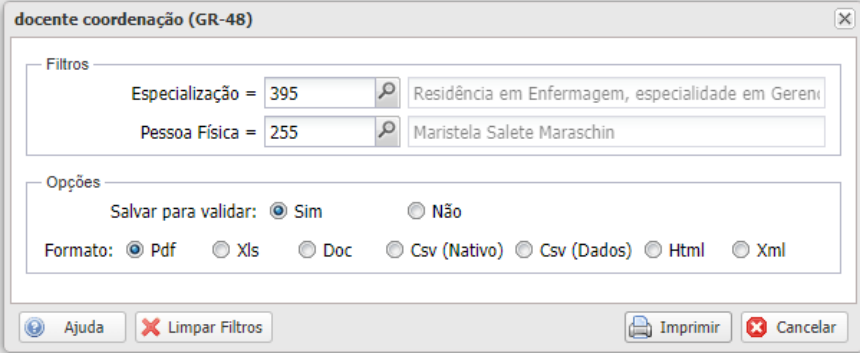

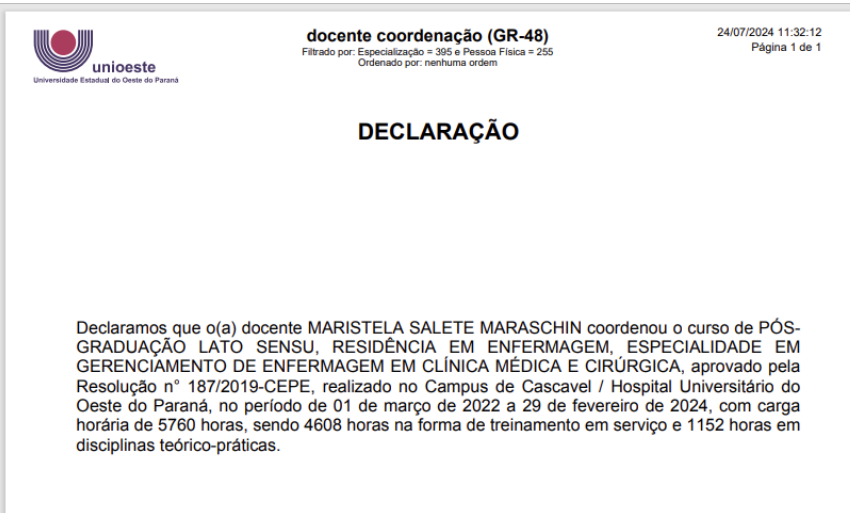

**Diretoria de Pós-graduação da PRPPG** Versão 1.0 (Julho/2024) 4

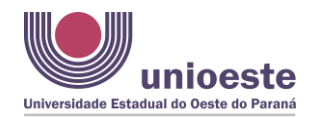

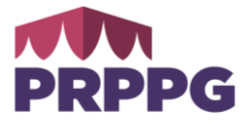

3 - No caso de **disciplinas** que foram ministradas pelo docente:

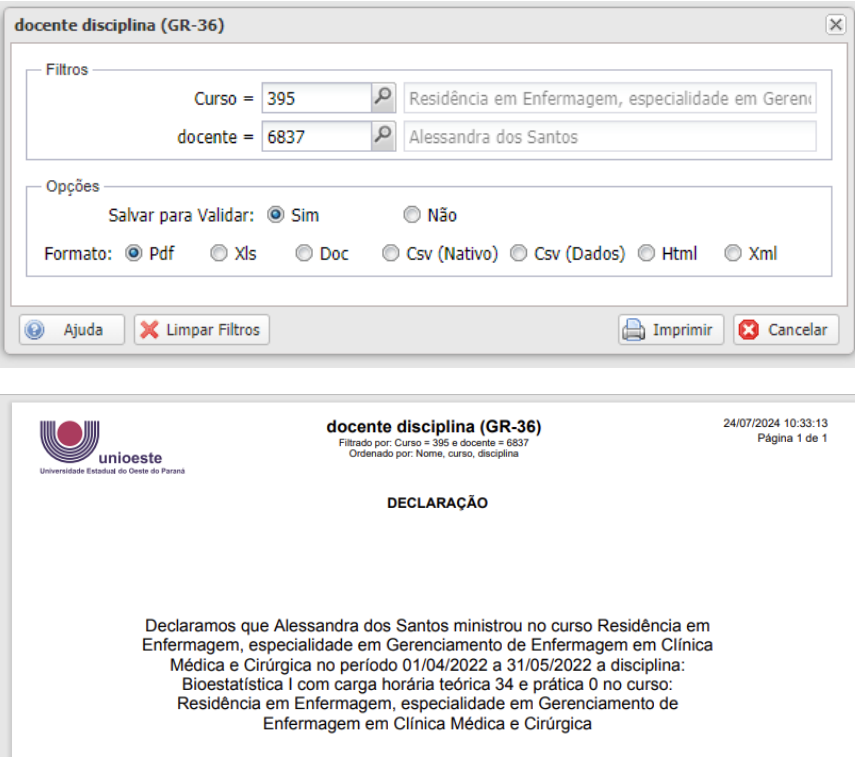

4 - No caso de **certificado de orientação**, será necessário informar o número da turma (código) e o nome do docente.

Exemplo:

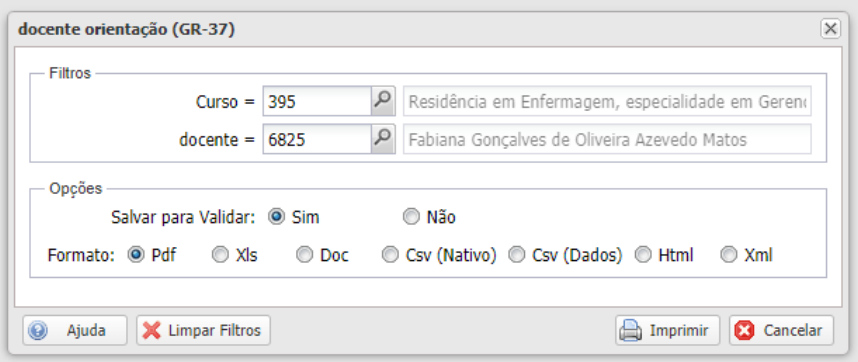

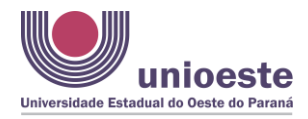

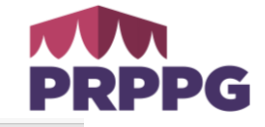

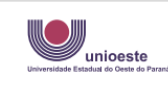

docente orientação (GR-37) rado por: Curso = 395 e doce<br>Ordenado por: Nome

24/07/2024 10:35:51 Página 1 de 1

Declaramos que a docente Fabiana Gonçalves de Oliveira Azevedo Matos orientou Saluhu Ibrahim no curso Residência em Enfermagem,<br>especialidade em Gerenciamento de Enfermagem em Clínica Médica e Cirúrgica realizado no Campus Cascavel, no período de 1 de março de 2022 a 29 de fevereiro de 2024, com carga horária de 5760 horas.

OBSERVAÇÃO: Todos os documentos gerados são validados pelo sistema, dispensando assinatura dos representantes institucionais. Destaque-se que podem ser salvos como arquivo do tipo <.pdf>.

Emitido em 24/07/2024 às 10h10 Identificador: 2M51U.IPDFQ.Z99Z0.WN2CN.YUFB1 A autenticidade do documento poderá ser confirmada em https://www.unioeste.br/documentos/validar

SGPPLS | Late

Graciolina.Rosa | 62487 | 1179 | 31